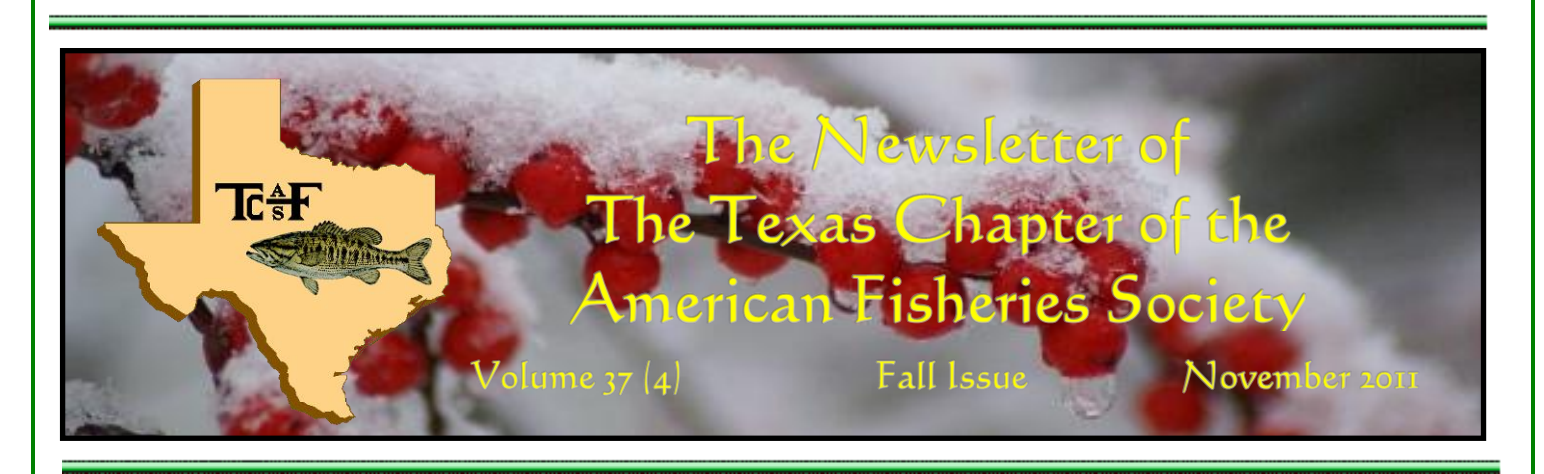

## President's message

*by Craig Bonds*

Fellow fisheries professionals, significant progress has been made in updating the TCAFS Procedural Handbook and bylaws since our last newsletter was published. As planned, the Procedural Handbook was separated into four stand-alone documents: 1) Chapter Purpose and Goals; 2) Bylaws; 3) Procedures; and 4) lists of past presidents, meeting locations, and award/scholarship recipients. Each now resides within its own web link on our chapter web page under the newly-created "About Us" menu tab. Bylaws revisions have been provided to chapter members through our email Listserv and your reviews were incorporated. The Parent Society's Constitutional Consultant reviewed and approved the latest round of edits. A final revised draft Is posted on the Chapter website (http://www.sdafs.org/tcafs/history/TCAFS\_BYLAWS\_12-12-11\_final.pdf). Latest edits were needed to address ambiguous and undefined terms and fix a few, minor formatting issues. We also added language to stipulate that endowment funds are to be used for supporting student scholarships. Barring any further changes, we will vote to approve this draft at our business meeting in February. A two-thirds majority of members choosing to vote is required to pass. If approved by the chapter, bylaws must also be approved by the Southern Division EXCOM and the Society's Governing Board. If any member notices further edits are needed, please let me know ASAP while we still have time to present a change to membership prior to the vote. Please don't wait for the business meeting to raise editorial concerns unless absolutely necessary.

Our fall TCAFS EXCOM meeting convened December 1 at the TPWD Inland Fisheries District 3E office at the Texas A&M University Aquatic Research and Teaching Facility near Snook. Remote attendees were able to participate through web-conferencing technology. President-Elect George Guillen and team have been finalizing plans for our next annual meeting. I look forward to seeing everyone in Galveston and to an enjoyable and educational experience.

Take care,

Craig Bonds

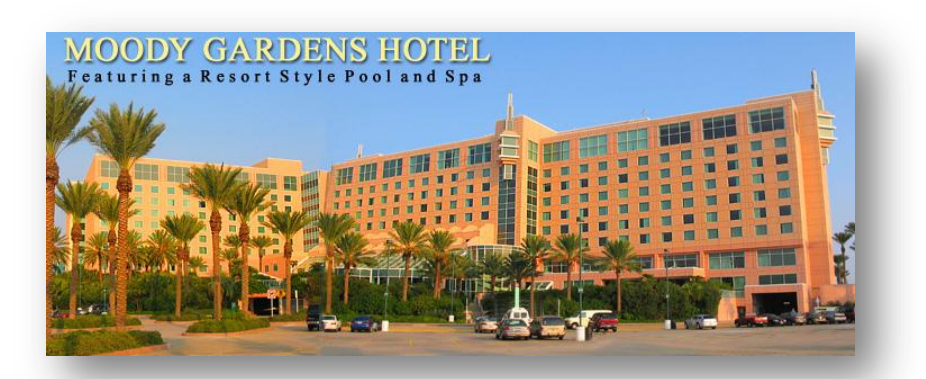

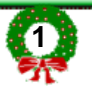

## TCAFS Annual Meeting Update – February 9-11, 2012

*by George Guillen*

The 2012 TCAFS annual meeting will be held at Moody Gardens Hotel, Conference Center, and Resort in Galveston on February 9-11, 2012. The theme of the Plenary Session is "*Invasive Species and their Impact on Aquatic & Marine Ecosystems.*" The meeting will consist of two continuing education courses, an evening social on Thursday, plenary and contributed sessions, our banquet/auction on Friday evening, and the TCAFS business meeting on Saturday. For additional information, contact George Guillen (quillen@uhcl.edu). For those who are unable to attend, a podcast of meeting proceedings will be made available. See information below on program overview, registration, and lodging to help plan your trip. Meeting information and updates can be accessed on the TCAFS web page <http://www.sdafs.org/tcafs/meetings/12meet/2012meethome.html>

### **Preliminary Program Overview:**

- **Registration** (Thursday, 1:00 5:30 PM and Friday 7:00 AM 5:30 PM)
- **Continuing Education Workshops** (Thursday, 2:00 5:00 PM)
	- 1) Identification of freshwater mussels; with special focus on rare Texas unionids Robert Howells 2:00 – 3:25 PM
	- 2) Texas invasive aquatic and marine species; with focus on new and potential introductions Luci Cook-Hildreth 3:35 – 5:00 PM

To sign up for the workshop, check the appropriate box on the meeting registration form or contact Dan Bennett [\(dan.bennett@tpwd.state.tx.us](mailto:dan.bennett@tpwd.state.tx.us) ; 903-566-2161) and/or George Guillen (guillen@uhcl.edu; 281-283-3949).

- **Student/Professional Mixer** (Thursday, 5:30 7:30 PM) Come explore the Moody Gardens Aquarium and Rain Garden/Freshwater Exhibit. There will be plenty of fun, networking opportunities for students. Beverages will be provided.
- **Plenary Session** (Friday, 8:00 10:40 AM) "*Invasive Species and their Impact on Aquatic & Marine Ecosystems"*. Presentations by a host of invited speakers will address a comprehensive list of invasive species topics.
- **Lunch** (Friday, time period TBD) Friday's lunch will be on your own, including the Student-Mentor Lunch. On-site dining is available for a fee inside the hotel and exhibits. To sign up for the studentmentor lunch, check the appropriate spot on the meeting registration form or contact Mandy Scott [\(mandy.scott@tpwd.state.tx.us](mailto:mandy.scott@tpwd.state.tx.us) ; 325-651-5556).
- **Contributed Papers and Presentations** (Friday, 11:00 AM 5:00 PM and Saturday, 8:00 10:00 AM)
- **Banquet and Auction** (Friday, 6:30 10:00 PM) Supper and beverages will be provided as part of the registration price along with the famously entertaining TCAFS auction and raffle.
- **Past-presidents' Breakfast** (Saturday, 7:00 am) Past Presidents and current Chapter Officers will meet for a complimentary breakfast in the Moody Garden Hotel's Terrace Restaurant (Monarch Dining room)
- **TCAFS Business Meeting** (Saturday, 10:20 AM 12:00 PM)

### **Registration:**

Early registration fee will be \$90 and \$45 for professionals and students, respectively, and includes access to continuing education workshops, Thursday night Student/Professional Mixer, all plenary and technical sessions, the Friday night banquet and admission to the Moody Garden Aquarium. **Important - The deadline for early** 

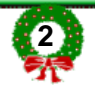

**registration is January 21, 2012**. Late registration will increase by \$15 for professionals and \$10 for students. Fees for extra guest banquet tickets will be \$35. The registration form can be downloaded from our website at: [http://www.sdafs.org/tcafs/meetings/12meet/TCAFS\\_Registration\\_Form.pdf.](http://www.sdafs.org/tcafs/meetings/12meet/TCAFS_Registration_Form.pdf)

### **Hotel Information**

The Moody Gardens Hotel and Conference Center is located on Galveston Island. It can be reached by taking IH 45 South to Galveston. When entering Galveston, take the 61<sup>st</sup> Street exit and turn right on 61<sup>st</sup> Street. Drive to Steward Road and turn right. Take Steward Road to Seven Hope Boulevard and turn right and follow to hotel. More information on the hotel and convention center can be found at:

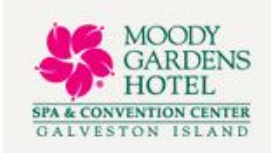

[http://www.moodygardenshotel.com/.](http://www.moodygardenshotel.com/) Check-in time: 4:00 pm; Check-out time: 12:00 Noon

Room rates are \$85 (or current approved State of Texas Rates) for single king and \$139 for double queen rooms. Please identify yourselves as being with the "Texas Chapter, American Fisheries Society" in order to secure the group rate. I encourage all those needing commercial lodging to stay at the conference hotel to ensure we meet our room block obligations. The number to call to make your reservation is 888-388-8484. Important – the cutoff date for making your reservation is **January 18, 2012**.

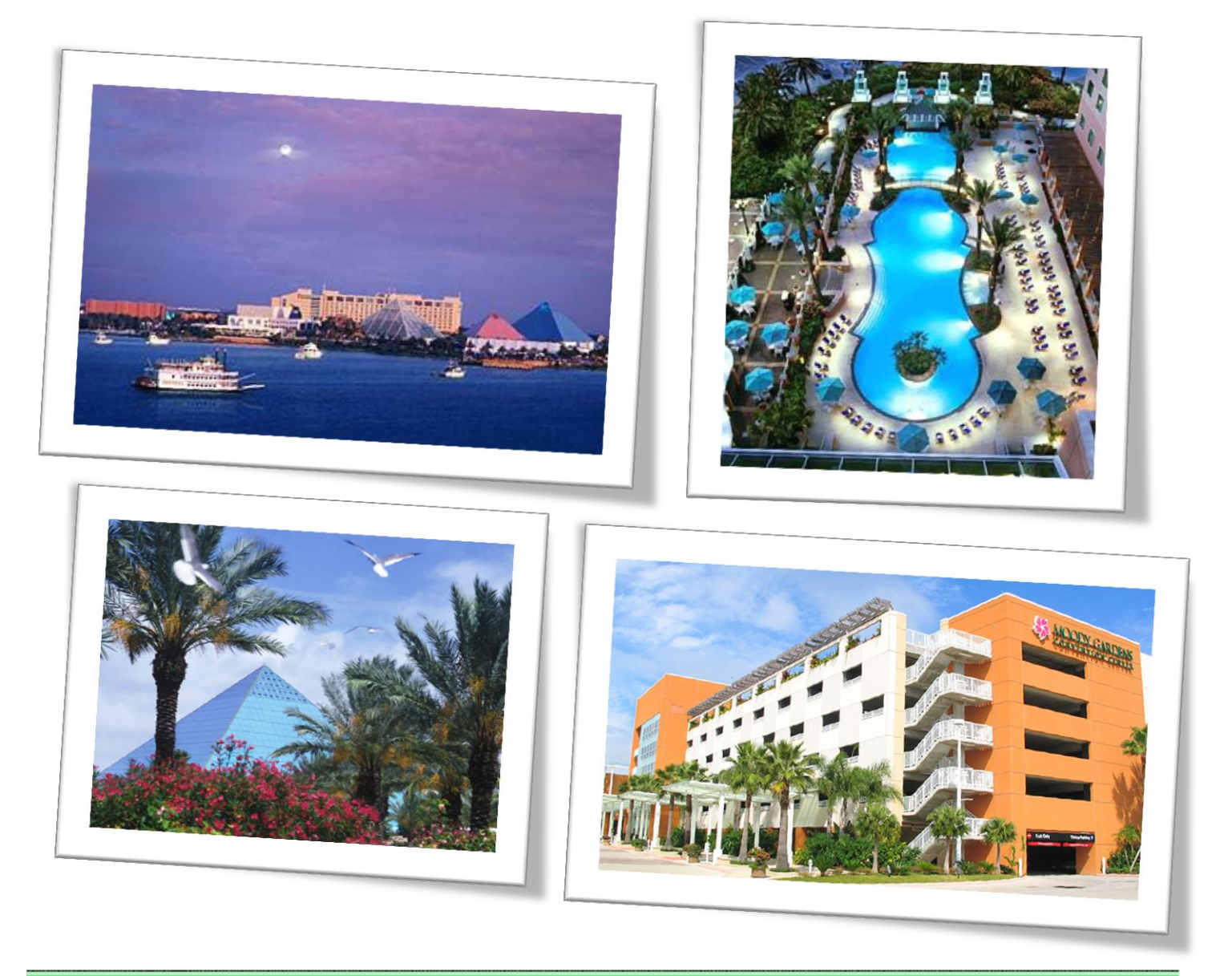

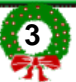

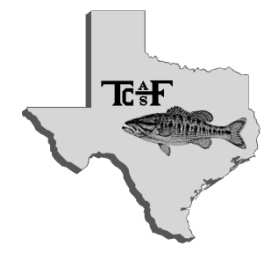

## 2nd Call for Papers

*2012 Annual Meeting Texas Chapter American Fisheries Society*

*February 9 – 11, 2012 Galveston, Texas*

Abstracts for oral and poster presentations are requested for the 2012 annual meeting of the Texas Chapter of the American Fisheries Society. The meeting will be held Thursday through Saturday, February 9 – 11, 2012 at Moody Gardens Hotel and Conference Center in Galveston, Texas. To submit an abstract to be considered for the technical program, please provide the following information:

**Author name(s)** (presenting author should be noted with an \*) **Presentation type** (oral or poster ... please indicate whether you are willing to present the data in the alternative format if requested) **Contact information** (affiliation, street address, city, state, zip code, telephone number, and email address) **Presentation title Abstract** (Single paragraph, 300-word maximum length)

In addition, please indicate your intentions for the presentation in the 2012 TCAFS Proceedings (abstract-only or manuscript), and indicate whether the presenter is a STUDENT or PROFESSIONAL. To be considered a student presenter, you must be enrolled at the time the abstract is submitted. PROFESSIONAL PRESENTERS … please indicate your willingness to judge student presentations.

Oral presentations should be prepared as a 15-minute presentation (with 5-minutes for open discussion) using MS PowerPoint®. Poster presentations should be formatted to include a title, abstract, introduction, methods, results, discussion/conclusion, and literature cited. Posters must not exceed 48" in any dimension.

## **DEADLINE FOR ABSTRACT SUBMISSIONS IS DECEMBER 20th, 2011.**

Please submit your presentation abstract ELECTRONICALLY (preferably in MS Word®) to: Dan.Daugherty@tpwd.state.tx.us

We look forward to seeing you at the meeting!

## Nominations for Outstanding Fisheries Worker of the Year Awards

*by Matt Chumchal - Awards Committee Chairperson*

It's time again to submit nominations for annual TCAFS Awards. The awards will be presented at the Annual meeting to be held at Moody Gardens Resort on sunny Galveston Island on February 9 -11, 2012.

The award categories are as follows:

OUTSTANDING FISHERIES WORKER OF THE YEAR AWARD in:

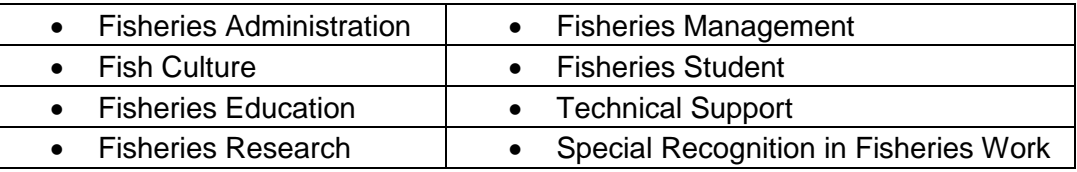

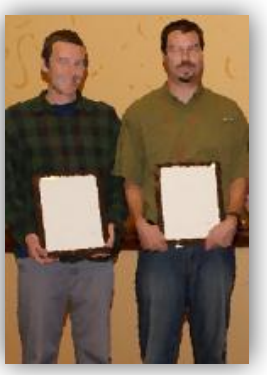

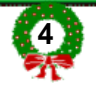

Criteria for each category and the nomination form can be found on the TCAFS website: http://www.sdafs.org/tcafs/awards/index.htm . After you download and fill out the PDF nomination form you can submit it by simply clicking the "Submit by email" button on the top right hand corner of the form. Nominations are due January 9th.

Please take a moment to nominate your colleagues today!

## Announcement of TCAFS scholarships

*by Mike Morgan, Scholarship Committee Chairperson*

The Scholarship Committee of the Texas Chapter of the American Fisheries Society is seeking deserving students enrolled in fisheries-related curricula who are interested in applying for scholarships.

Up to six scholarships in the amount of \$1,500 each will be awarded to a minimum of two undergraduate students, one Master's student, and one Ph.D. student. Students are eligible to receive one award in each degree category during their scholastic career. No nomination is necessary, and more than one student from the same university may apply in each category. Scholarships will be awarded at the annual meeting February 9-11, 2012 in Galveston, Texas. Scholarship winners are strongly encouraged to attend the annual meeting to receive their award.

Each applicant must be a member of the Texas Chapter of the American Fisheries Society or pay their membership dues when the scholarship application is submitted. The Scholarship Committee will select the scholarship recipients based on academic excellence, professional activities, promise of future professional involvement, and significant contribution to the field of fisheries science.

**Applications must be received by January 6, 2012**. A copy of the application may be obtained from the TCAFS website at http://www.sdafs.org/tcafs/students/scolship/tcafs\_app.pdf. Applications may be submitted by email (preferred) or U.S. Mail.

Applications and questions should be directed to:

Mike Morgan – Scholarship Committee Chairperson 3030 Sugar Wood Dr. League City, TX 77573 (281) 974-9964 [mike.morgan@tpwd.state.tx.us](mailto:mike.morgan@tpwd.state.tx.us)

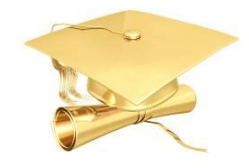

# Many Scholarships Available to Fisheries Students

*by Mandy Scott, Student Outreach Chairperson*

In this article I decided to compile a list of programs that provide scholarships for students interested in fisheries subjects. First, I want to bring your attention to two exceptional programs for **high school** students.

 *The Hutton Junior Fisheries Biology Program* is a summer mentoring program for high school students sponsored by the American Fisheries Society. The principal goal of the Hutton Program is to stimulate interest in careers in fisheries science and management among groups underrepresented in the fisheries professions, including minorities and women. Application to the program is open to all 11<sup>th</sup> and 12<sup>th</sup> grade high school students regardless of race, creed, or gender. Students selected for the program are matched

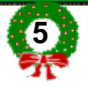

with a professional mentor in their area for a summer-long, hands-on experience in a marine or freshwater setting. A scholarship of \$3,000 is awarded to each student accepted into the program. Application deadline is February 15. http://www.fisheries.org/afs/hutton

 *Bass Brigade* is an aquatic wildlife-focused leadership program for youth ages 13-17. Twenty-four students attend an intense, hands-on camp for five days in July where they learn fish biology, watershed management, public speaking, teamwork, and much more. Students who graduate from Bass Brigade or another Texas Brigades summer camp can compete for scholarships (up to \$1,000) and junior staff positions based on their achievements. The first step is applying for a spot at one of the camps (deadline: March 15, www.texasbrigades.org).

Here are some **college scholarships** that Texas fisheries students should know about:

- *Texas Chapter AFS scholarship* \$1,500 Awarded to two undergraduate students, one M.S. student, and one PhD student studying fisheries in Texas Deadline: December http://www.sdafs.org/tcafs/students/scolship/tcafs\_scholarships.htm
- *AFS Southern Division Robert M. Jenkins Memorial Reservoir Research Scholarship* \$1,000 Available to graduate students conducting research related to reservoirs Deadline: December http://www.sdafs.org/reservoir/scolship/apply.htm
- *John E. Skinner Award* \$800 Awarded as a travel grant to assist students in traveling to AFS annual meeting Available to deserving graduate students and exceptional undergraduates Deadline: early May http://www.fisheries.org/afs/awards/awards\_applications/award\_skinner1
- *Texas Fishing Forum student scholarship* \$2,500 Available to college student pursuing degree in fisheries or wildlife Deadline: March Keep an eye on the forum's News and Announcements thread for application info http://texasfishingforum.com/forums/ubbthreads.php/forums/23/1/News\_Announcements
- *Southern Council of the Federation of Fly Fishers Scholarship* \$1,000 Available to second-year or later college students pursuing a degree consistent with the purpose of FFF. Must also be a member of FFF. Deadline: August 31 http://www.southerncouncilfff.org/education/education.php

Texas Chapter professionals, please pass along this information to the students that you know. You just can't tell how far your influence as a mentor can take someone. To put it more eloquently, I'll use one of our Bass Brigades "Gold Hook" quotes, "Anyone can count the seeds in an apple, but no one can count the apples in a seed.

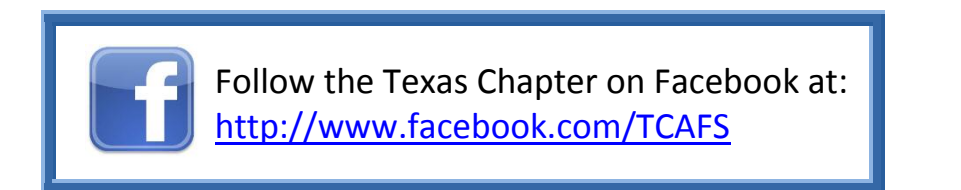

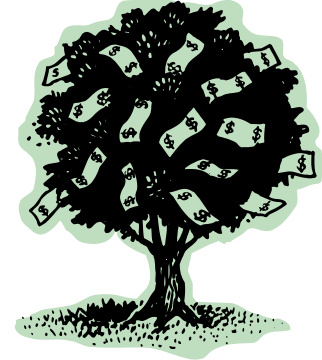

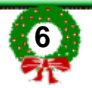

# Making history . . .

*by Michele Nations, Chapter Historian*

Fine tuning the past . . .I asked for help with the picture below and got a good response. I want to thank all of you who sent in your comments and names. I found out from John Moczygemba that I had the wrong caption on the picture. Now I can provide you with names, dates, and places for that picture and the one

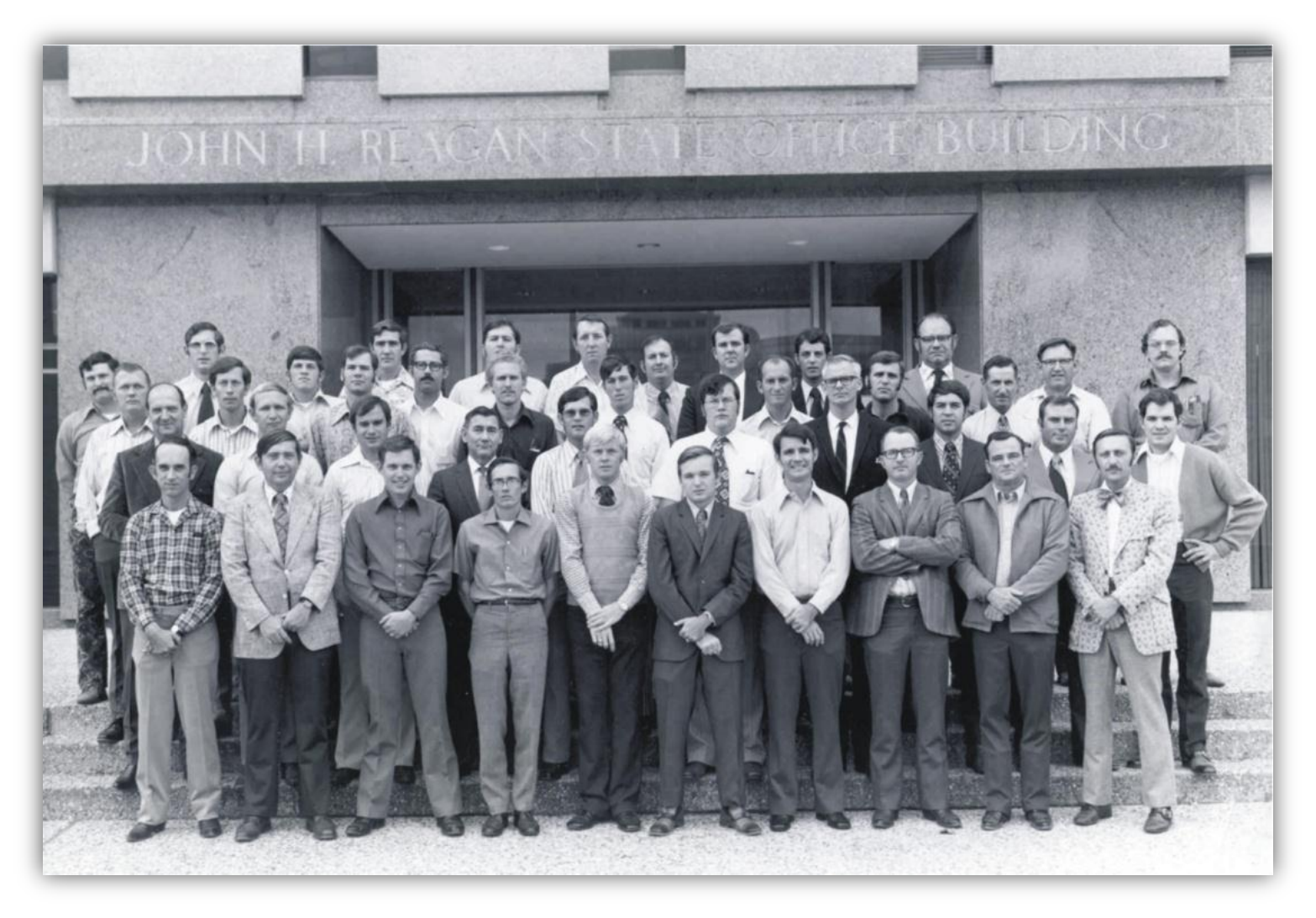

that actually fit the group who met to form the Texas Chapter of the American Fisheries Society.

#### **Texas Parks and Wildlife Department Inland Fisheries staff present at the staff meeting at the John H. Reagan Building in Austin (near the Capitol Building) in November, 1973.**

*Front Row* (L to R): Joe Toole, David Pritchard, Danny Bodeker, Roy Bamberg, Allen Forshage, R.G. Mooney, Robert Cooke, Jack Crabtree, Larry Campbell, and Lonnie Peters.

*Second Row*: Ed Bonn, James Lasswell, Steve Smith, Leo Lewis, Ken Sellers, Bill Rutledge, Alan Wenger, Royce Dewey, Charles Inman, and Clell Guest.

*Third Row*: Dwane Smith, Barry Lyons, Joe Kraai, W.H. Bailey, Wade Butler, Randy Helton, Kirby Gholson, Bill Provine, and Archie Lee.

*Fourth Row*: John Moczygemba, Roger McCabe, Billy Follis, Robert Gamble, Paul Seidensticker, Neil Carter, Bob Bounds, W.J. Dean, Elgin Dietz, Charles Menn, and Jeff Morris.

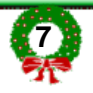

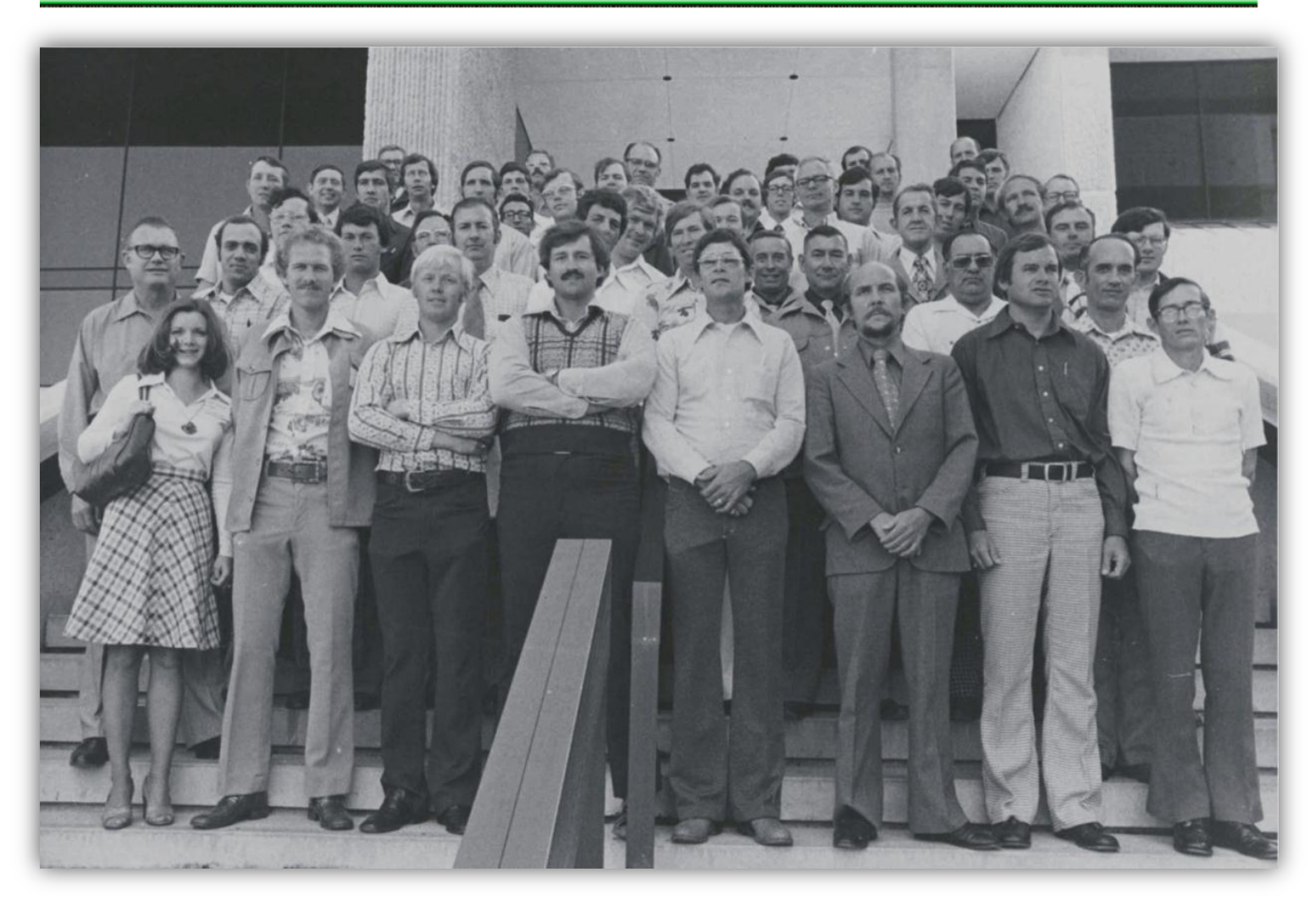

**November 1975, the formation of the Texas Chapter of the American Fisheries Society on the Texas A & M campus:**

*First Row (L-R):* Shari Rische, Wade Butler, Allen Forshage, Charles Mulford, Ken Sellers, Ed Lyles, Steve Smith, and Roy Bamberg**,** 

Second Row: Dwane Smith, Paul Crandall, Bob Zerr, Nick Carter, Jimmy Dean, Buck Henderson, Leo Lewis, Lou Guerra, and Joe Toole,

*Third Row:* Bill Rutledge, Charlie Menn, Ronnie Stapleton, Bill Brown (USFWS), Charles Leigon, Charlie Inman, and Mike Ryan,

*Fourth Row*: Paul Seidensticker, David Pritchard, Billy Follis, Barry Lyons, Roger McCabe, Dr. John Garcia (Texas Tech.), Dick Luebke, Gary Mooney, Alan Wenger, Randy Helton, and James Lasswell,

*Fifth Row:* Ernest Marsh, Joe Kraai, Bill Bailey, John Prentice, Clell Guest, Jeff Morris, Rick Clark, Phil Durocher, Royce Dewey, and Jack Crabtree,

*Sixth Row*: Elgin Diets, John Moczygemba, Bob Bounds, Kirby Gholson, Ed Bonn, and Bill Provine.

Preserving current history is important, too. Help me keep the TCAFS history alive by donating photos or news items from your group, whether it is an agency, company, or university. Every member is important, and it is always good to put a face to every name.

*Today is tomorrow's yesterday*.

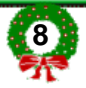

# TCAFS EXCOM and Committees Meeting Report

*Dec 1, 2011, TPWD IF District 3E Office, Snook, Texas by Robert Mauk, Secretary Treasurer* 

**Those attending** in person: Craig Bonds, Ken Kurzawski, Robert Mauk, Dan Bennett, and Dave Terre. Remotely via web-conference (Anymeeting.com): George Guillen, Dan Daugherty, Michelle Nations, John Taylor, Brad Littrell, and Mandy Scott

#### **Secretary Treasurer's report**: **(***Robert Mauk***)**

- The current checking account balance is \$26,278.91 as of Oct. 31, 2011.
- 2010 taxes were completed by the accountants and sent to the IRS on Nov 14, 2011 after filing two extensions.

#### **President Elect report:** *(George Guillen)*

- Discussed plans for the upcoming TCAFS annual meeting to be held at Moody Gardens at Galveston.
- Finalized announcements for the meeting and various other meeting related details.

#### **Committee Reports**:

#### **Awards** *(Matt Chumchal)*

Encourages members to nominate deserving individuals for chapter awards by Jan. 9, 2012.

#### **Continuing Education –** *(Dan Bennett)*

- Announced that there will be two continuing education workshops offered at the 2012 annual meeting. On Thursday, Feb 9, from 2:00-3:30 pm, Bob Howells will have a presentation on "Identification of freshwater mussels; with special focus on rare Texas unionds". Following this workshop from 3:30-5:00 pm, Luci Cook-Hildreth will present "Texas invasive aquatic and marine species; with focus on new and potential introductions".
- Dan asked that since Bob Howells is retired and would otherwise have to pay out of pocket to be a continuing education presenter, would it be possible for the chapter to help offset his costs.

### **Editorial –** *(Dan Daugherty and Tim Birdsong)*

- The 2010 Annual Proceedings of the Texas Chapter have been completed.
- The 2011 Annual Proceedings of the Texas Chapter should be completed by Dec. 25, 2011 and the goal is to have them distributed by the annual meeting.
- The committee is accepting abstracts for the annual meeting currently and would like to have all abstracts by Dec. 20, 2011.

#### **Endowments –** *(Dave Terre)*

- Dave reports that the endowment fund has had ups and downs this year but is currently higher than it started the year and is at \$125,632.04 as of Oct. 31, 2011.
- The Patsy B. Hollandsworth Family Foundation donated \$15,000.
- The Sportsmen's Club of Ft. Worth is donating \$3,000 to support two 1,500 Harry Tennison scholarships.

#### **History –** *(Michele Nations)*

 North Texas University "Portals to Texas History" is a collection of Texas history that would use some of the chapter's historical photos but needs a signed release to use them. It was decided that the chapter

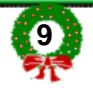

president could go ahead and authorize their release.

### **Internet –** *(John Taylor and Janet Wisian)*

- Discussed changes to the TCAFS web page that were made and additional changes that will take place.
- Discussed the TCAFS logo and noted that the Facebook page and the website had similar but not the same logo. Decided that both should have the same logo.
- Discussed offering on-line annual meeting registration.
- In the future, discussed changing the web page to a content management system such as Wordpress that would allow easier access to content and editing.

### **Issues –** *(Chris Moret and Niki Ragan)*

No report.

## **Membership –** *(Debbie Wade)*

No report.

## **Newsletter –** *(Kevin Storey)*

Deadline for Dec. newsletter articles will be Dec. 9, 2011.

## **Nominating –** *(John Clayton)*

- There have been six nominations received for the president-elect position. Nominees are currently being contacted to gauge their interest in the position.
- Currently, the committee is securing a prize for early voting participation.
- Bios and voting ballots will be available at registration desk at annual meeting for those who did not participate in early voting.

## **Pond Management –** *(John Tibbs)*

 Craig Bonds announced that in March, 2012, there will be another Bass Tech conference (private pond and lake management seminar) at the TFFC. Podcasts of conference presentations will be made available on the internet. Discussed hosting the podcasts on a pond management link on the Chapter website

## **Publicity/Exhibits –** *(Brad Littrell and Greg Conley)*

- Reported contacts have been made for prizes and auction items but few have been received.
- More contacts and follow-ups are planned.
- Considering obtaining a kayak for a special raffle drawing.

## **Scholarships –** *(Mike Morgan)*

- Contacts have been made and applications sent out to institutions about the scholarship opportunity.
- Applications are due by Jan. 6, 2012.

## **Student Outreach –** *(Mandy Scott)*

- Bass Brigade members will be manning booths at the TCAFS Annual Meeting and at the Bass Tech meeting.
- Bass Brigade members have been made aware of scholarship opportunities.
- Sam Houston State University is looking into possibly forming a student subunit.
- Student subunits are encouraged to utilize the TCAFS Facebook page.

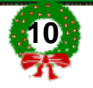

#### **Old Business:**

- We are in the final stages of updating the Procedural Book, which has been divided into four sections (1. Purpose and Goals, 2. Past Presidents and Award Winners, 3. Procedures, and 4. Bylaws) and will be available on-line. This will allow for easier downloading and updating. It can be found on-line under the "About Us" tab on the TCAFS home page.
- The Bylaws have been edited to include comments from the membership. The AFS constitutional consultant has approved the changes.
- A draft of the bylaws can be found on-line under the "About Us' tab on the TCAS web site. This draft will be voted on by the membership at the TCAFS business meeting Feb. 11, 2012. Approval requires a 2/3 majority vote from Chapter members choosing to vote. It then must pass the governing boards of the Southern Division and the parent society to become final.

#### **New Business**:

No new business.

## Freebies for the busy fisheries professional!

## F **50 free apps we're most thankful for.**

For Thanksgiving, Lifehacker posted a list of 50 apps that you might want to look through. I have used or am using 25 of their choices and I can vouch for their quality. [http://lifehacker.com/5862252/50-free-apps](http://lifehacker.com/5862252/50-free-apps-were-most-thankful-for)[were-most-thankful-for](http://lifehacker.com/5862252/50-free-apps-were-most-thankful-for)

## **Like to listen to music as you work?**

If you like to listen to music when you work and you don't want the inconveniene of dragging music CDs

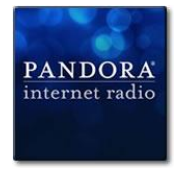

with you, consider using free Internet-based services. Pandora [\(www.pandora.com\)](http://www.pandora.com/) lets you set up your own music stations based on the Music Genome Project. The music is steamed directly through your browser. Create a free account and start by selecting an artist you like. Pandora will offer selections it considers similar to your choice of artist. As you listen, you can give each song a thumbs up or thumbs down. This will help to refine your taste further. You can create a range of stations depending on your mood. You are no longer limited by

the amount of music you can listen to in a month's time. Periodically the service will time out to ensure you are still listening. You just have to click on a link to continue. You can download a gadget to your Windows 7 desktop that lets you log into your account without using your browser. To get the free service, you have to tolerate occasional advertizing. The premium service (\$36/year) offers no ads, higher quality audio, desktop application, and fewer interruptions. Free apps are available for Android and IOS devices and many recent HD TVs provide this service free.

Slacker Radio [\(www.slacker.com\)](http://www.slacker.com/) offers a series of preset radio stations and as you hear music you can also select what you like and what you don't want to hear again. Want more? Slacker Radio Plus (\$3.99/month) and Slacker Premium Radio (\$9.99/month) removes audio and banner ads, lets you store your favorite stations on your mobile phone's memory card. The Slacker mobile application is available on many popular devices [www.slacker.com/everywhere/.](http://www.slacker.com/everywhere/)

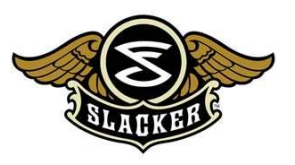

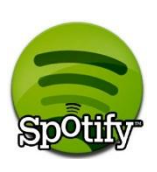

By now you have probably heard of one of the Internet's hottest imports from Europe; Spotify [\(www.spotify.com/us/](http://www.spotify.com/us/)). You can install the application on your Windows, Mac, or Linux computer, create an account and then make playlists from a huge database of songs. You can also share your playlists with friends on Facebook (Spotify social). Every week they also make new albums available. This is pretty convenient for old cogders like me to be exposed to all of

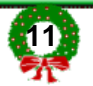

this new stuff! If you're feeling lazy, you can listen to any one of a series of stations of different musical genres in Spotify Radio. There are also apps for mobile devices. You can create playlists of your locallystored music and sync that to your portable devices. When you sign up for Spotify you get 14 days of enhanced access which lets you access all of our playlists wirelessly on mobile devies. At the end of that time they've got their hooks into you so you'll consider investing in Spotify Premium (\$9.99/month). From there you can sync all of the music from your playlists to your device and listen offline. Convenience does come with a price! Like anything else, this application is evolving and adding convenience at a rapid pace.

## F **Want to backup you music collection and make it available online?**

I hate to sound like a Google fanboy, but here is an ideal opportunity for you to safeguard your music collection and make it available through any browser. To top it all, it's free! Google Music [\(https://music.google.com/music/listen#start\\_pl](https://music.google.com/music/listen#start_pl)) offers to let you backup 20,000 songs in your music collection to their servers in the cloud. You can backup music you've got from Amazon,

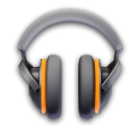

iTunes, ripped CDs etc. It doesn't matter where it came from. The service currently supports the following formats; .mp3, .m4a, .wma, .flac, and .ogg.

Download the Google Music Manager by clicking on the Upload Music button once you log into Google Music. Install the application, and select the folders you want backed up and let it go. If you've got a large collection, it may take a few days for the process to complete. When it's done, you can set it to automatically backup any new music that's added to your collection. Now your music is safely backed up and you can access it and play it from any browser on any computer, anywhere! How sweet is that? Create your own playlists why don't

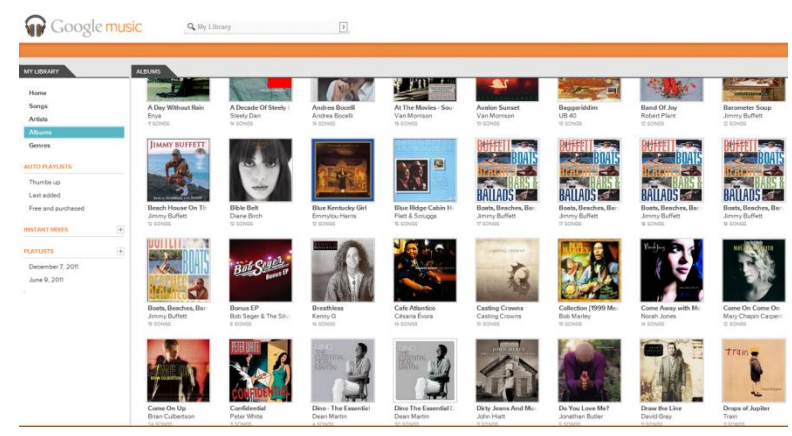

you? You can download some free music or purchase others from the Android Market and it will be automatically stored in your Google Music library. [\(https://market.android.com/music](https://market.android.com/music)).

Head in the cloud - Now I've used a segway to jump from playing music at work to cloud storage I'll use that as an opportunity to tell you about some more storage opportunities that I have uncovered and that

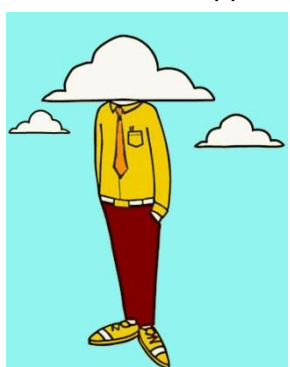

I'm working on in the my own version of "Muppet Labs". Hopefully these reviews will help you decide on the option that seems to suit your needs best!

 **Box.net** – This service offers 5GB of free cloud storage. There are commercial plans for capacities of 25GB and 50GB. After you create an account and log in, you can drag and drop files from a Windows Explorer window directly into the website and they'll be copied to your account. They provide apps for mobile devices such as IOS, Android, Touchpad, Blackberry and Playbook so you can

access your files on the go. Within the mobile apps you can preview many common document types such as Microsoft Office, pdf, jpg, and mp4. There are other apps to provide

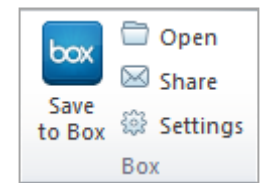

additional functionality for Box.com users. One valuable free program, Box for Office, will let you save your Microsoft Office 2007 and 2010 files directly to Box.net. The installation adds its own toolbar to each Office application. [www.box.com](http://www.box.com/)

 **CX .com** – Want more? CX.com offers free 10GB accounts. Refer your friends and you can build your account up to 16GB. If you need more than that, you can subscribe to 50GB, 100GB or custom amounts. They offer 256 bit encryption, redundant backups, and firewall protection to safeguard your

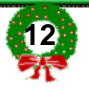

data. Support is offered for Windows, Mac, iPad, iPhone, and eventually Android devices. If you want to access your files and you don't have the application installed, you can log into your account from any browser. When you install the application on your computer, it creates a CX folder on your machine which is synced to your cloud-based account. You can now create sub-folders within CX to store your data files in an organized fashion. When you install CX on another machine, all of the folders you created in your account will show up on the second machine when you log into the account. Any changes you make to files in the CX hierarchy are synced to your other computers and you will see popups on your macine as files are updated. You can share files with others, but you retain control over what you share and how. From your mobile device you can view Microsoft Office documents, jpg and pdf files, and even play music stored in your account. This system functions much like DropBox does, but it is easier to find the stored files. It provides a practical way to set up a cloud-based databse that's easily accessible from remote computers. <https://www.cx.com/>

- **Pogoplug –** This company initially made a name for itself by creating devices that you could attach USB storage devices to and create your own cloud storage. The free service offers 5GB of storage space. As with the previous services, you can access your files through any browser or through freely available apps on mobile devices like iPhone, iPads, and Android. Where Pogoplug excels is in offering remote access to your files. On each of your computers, you can select folders for remote access on your other machines. Pogoplug maps all of these remote folders into a mapped drive on your computer. So if you want to access your photo collection from your home machine on your work computer, you set up that directory for remote access on your home computer. Just look for the drive labelled Pogoplug in your file manager and you can use your remote files. I can't claim to understand it all! [www.pogoplug.com](http://www.pogoplug.com/)
- **Windows Live SkyDrive** Microsoft also offers cloud storage with a generous allowance of 25GB. You can drag and drop files directly from your file manager into the Windows Live website. The interface is not the most user-friendly but it has been improved significantly. You can save Microsoft Office 2010 files directly to SkyDrive (File, Save & Send, Save to Web) but the process is not the most intuitive. If you've got Windows 7, you can install Windows Live Mesh through Windows Update and sync folders

and share data remotely with other machines that have access to your SkyDrive account. This is stored in your SkyDrive, but it's limited to 5GB. To access your remote files, in Windows Explorer, navigate to c:\Users\Your\_name\_here\ and you should find a folder with the same as the folder on the machine you're getting remote access from. This is a handy way of sharing information back and forth between machines at home and at the office! Go to

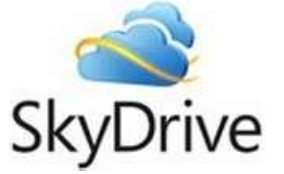

<http://explore.live.com/skydrive> to get started. If you don't have a Windows Live ID just click Sign in and you can create one. You can make access to your SkyDrive much easier if you use Gladinet Cloud Desktop (see below) so you can use Windows Explorer to navigate to your data.

## **Pulling it all together**

If you're like me, when you start experimenting around with cloud-based services, before you know it, you've got a handful of accounts that can't interact with each other. Otixo [\(www.otixo.com\)](http://www.otixo.com/) allows you to transfer files between a number of popular services. These currently include DropBox, Box.net, Picassa, MobileMe, SugarSync and Google Docs. This web-based interface is currently in beta.

One of the limitations of many cloud storage is that you have to use a web interface to access your information. Gladinet Cloud Desktop [\(www.gladinet.com\)](http://www.gladinet.com/) offers a free solution which lets you map many of

the popular services so they are available as a letter drive in your file manager. This makes it much easier to copy information into and retrieve data from the cloud. Services supported include Amazon Cloud Drive, Box.net, Google Docs, Google Picasa, and Windows Live SkyDrive. The paid services offer more features, but the free version provides basic functionality.

- My Gladinet Drive (Y:)
	- Amazon Cloud Drive
	- Box.net
	- Windows Live SkyDrive

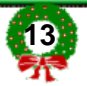

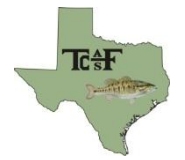

## TCAFS Registration Form

Moody Gardens- Galveston Island February 9-11, 2012

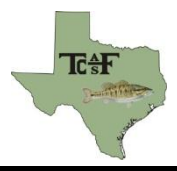

Registration includes access to all technical sessions, the continuing education workshops, Thursday night Student/Professional Mixer, and Friday night banquet. The deadline for early registration is January 21, 2012.

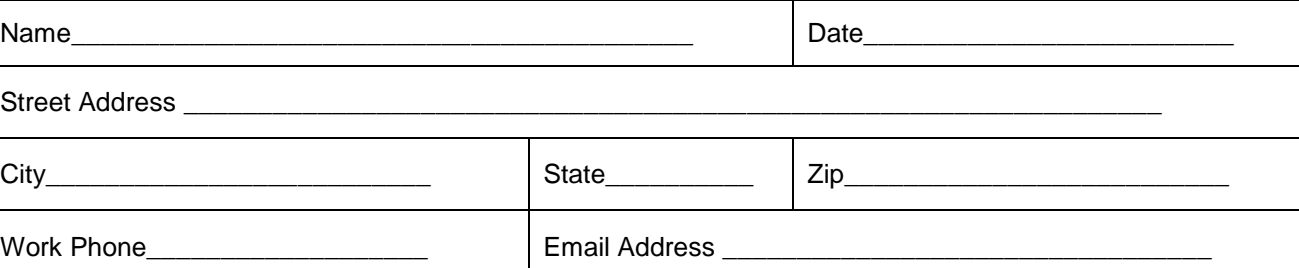

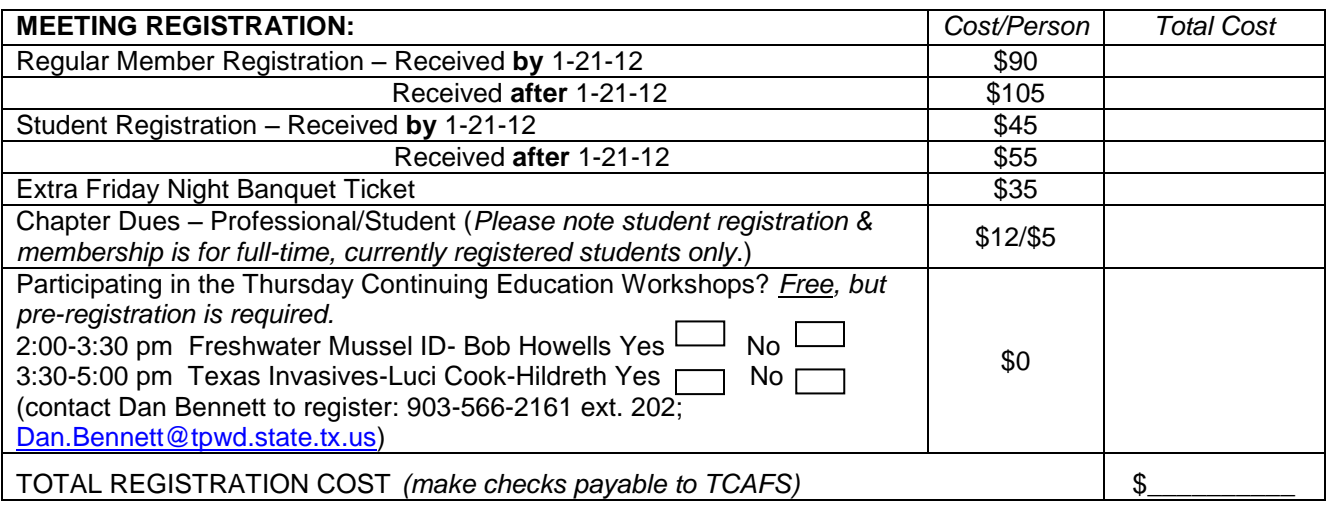

 Yes, I would like to participate in the Friday Student/Mentor Lunch. If yes, please pair me with someone with interest in or experience with: Government Agency \_\_\_\_\_\_\_\_\_\_ Academia \_\_\_\_\_\_\_\_\_ Private Consulting \_\_\_\_\_

**COMMITTEES:** – Please indicate which committee(s) you are willing to serve on.

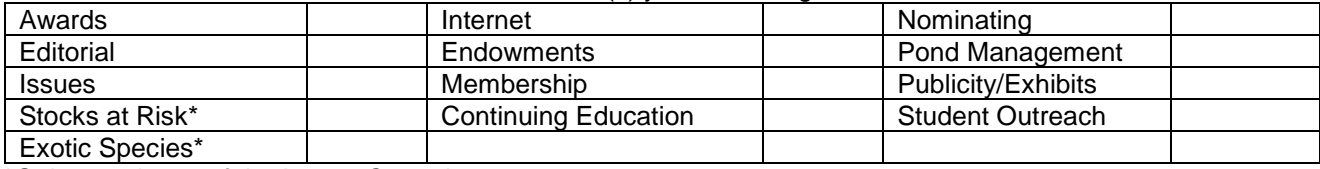

\**Subcommittees of the Issues Committee*

 Professionals (students not eligible), please check line if you are willing to serve as a presentation judge at the meeting

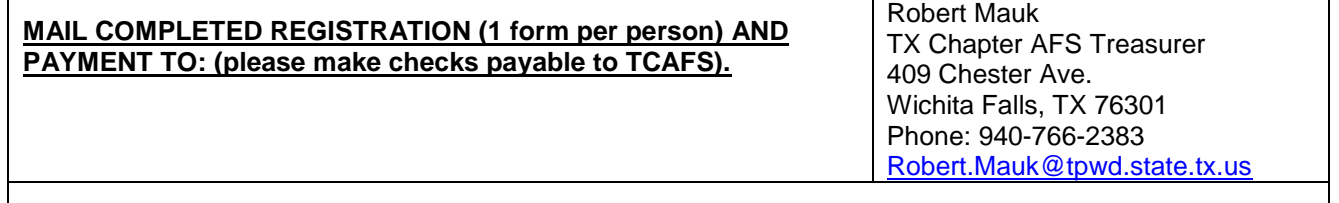

To pay by Credit Card (PayPal), check here and email completed registration form to Robert Mauk.

## Join the Texas Chapter

If you are interested in joining or renewing your membership to the Texas Chapter of the American Fisheries Society, you can get membership materials at our web site, [www.sdafs.org/tcafs/index.htm](http://www.sdafs.org/tcafs/index.htm) or by contacting Deborah Wade, Texas Freshwater Fisheries Center, 5550 FM 2495, Athens, TX 75752, (903) 670-2234, Deborah.Wade@tpwd.state.tx.us

#### **If your e-mail address has changed, please contact Deborah and Kevin Storey with an update so you can continue to receive the chapter newsletter.**

Members are encouraged to make submissions to the Newsletter Editor by mail or e-mail to one of the addresses listed below.

#### **EXECUTIVE COMMITTEE**

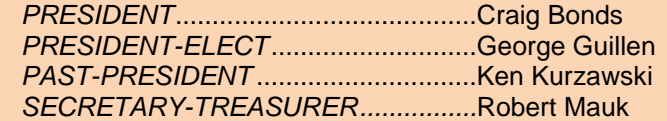

#### **COMMITTEE CHAIRPERSONS**

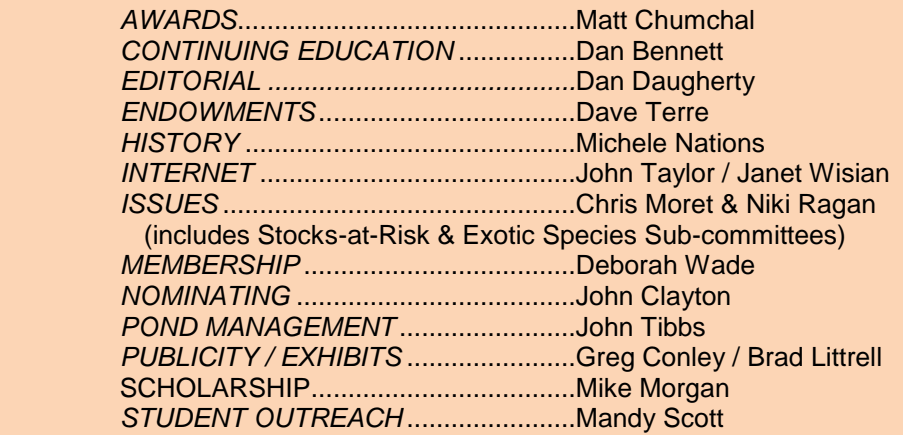

#### **NEWSLETTER EDITOR**

Kevin Storey 2122 Old Henderson Highway Tyler, Texas 75702 903-593-5077 FAX 903-531-0109 E-mail: [kevin.Storey@tpwd.state.tx.us](mailto:kevin.Storey@tpwd.state.tx.us)

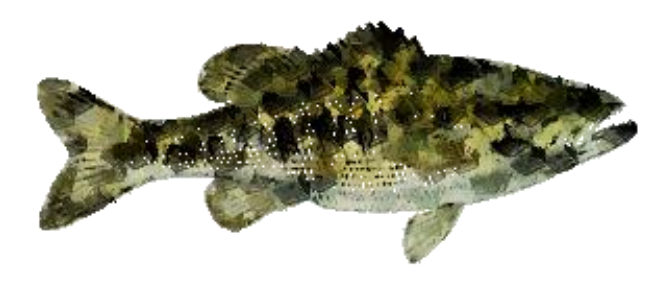

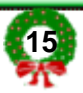